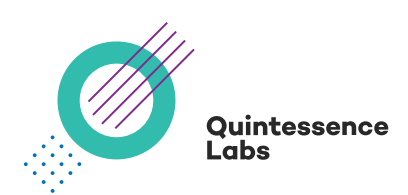

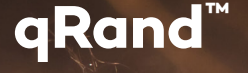

Quantum Entropy Injector

Feeds quantum random numbers to the entropy pool of a computer

Prevents issues when /dev/random blocks due to insufficient entropy

Ensures applications always have sufficient entropy, even in virtual environments

# **Overview**

qRand augments a computer's entropy pool with full entropy random bits, solving the problem of "entropy starvation". This prevents performance degradation of applications using entropy, or the security compromise of using low entropy pseudo-randomness.

# **The Challenge of Entropy Limitations**

qRand solves the problem of "entropy starvation", by augmenting a computer's entropy pool when it falls below a lower bound.

Entropy starvation is a major concern, especially in environments using virtual machines, including in cloud infrastructure. It degrades performance, with applications failing to respond due a lack of randomness for cryptographic operations. Equally worrisome is the fact that many applications use a "nonblocking" source of pseudo randomness to overcome this first issue. This can compromise security, resulting in vulnerabilities, including duplicate cryptographic keys.

# **RNG in Linux**

Any process that needs random numbers can get them from /dev/random. However, /dev/random will only return random numbers if there is enough entropy available. If not, /dev/random simply blocks resulting in performance degradation. Many applications remedy this using "non-blocking" sources of randomness such as /dev/urandom. This degrades security, resulting in potential vulnerabilities such as duplicated cryptographic keys. Other Linux packages that provide random numbers like "rngd" and "haveged" can also result in entropy dilution if insufficient entropy is available, with the potential for security risks.

This is particularly challenging in environments where normal entropy gathering does not yield enough entropy, for example in VMs or embedded devices.

qRand can address these issues by feeding entropy into the entropy-pool of a computer. The entropy provided is delivered from QuintessenceLabs qStream ORNG.

#### **How qRand Works**

qRand monitors entropy status on a computer, and when it falls below a defined lower bound, augments it with entropy from the qStream Quantum Random Number Generator. This enables applications on the computer to generate and use high quality cryptographic keys without any changes to the application itself.

Users can configure the behavior of qRand in several ways, such as setting the lower limit of the entropy status, the order of qCrypt devices from which to get entropy, and logging options.

### **qStream**

qStream uses groundbreaking quantum technology to deliver random numbers with full-entropy at 1 Gbit/s. qStream is available as a stand alone appliance, or as part of the qCrypt product suite.

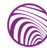

**G** 

# SPECIFICATIONS

# **qRand™**

Quantum-Powered True Randomness

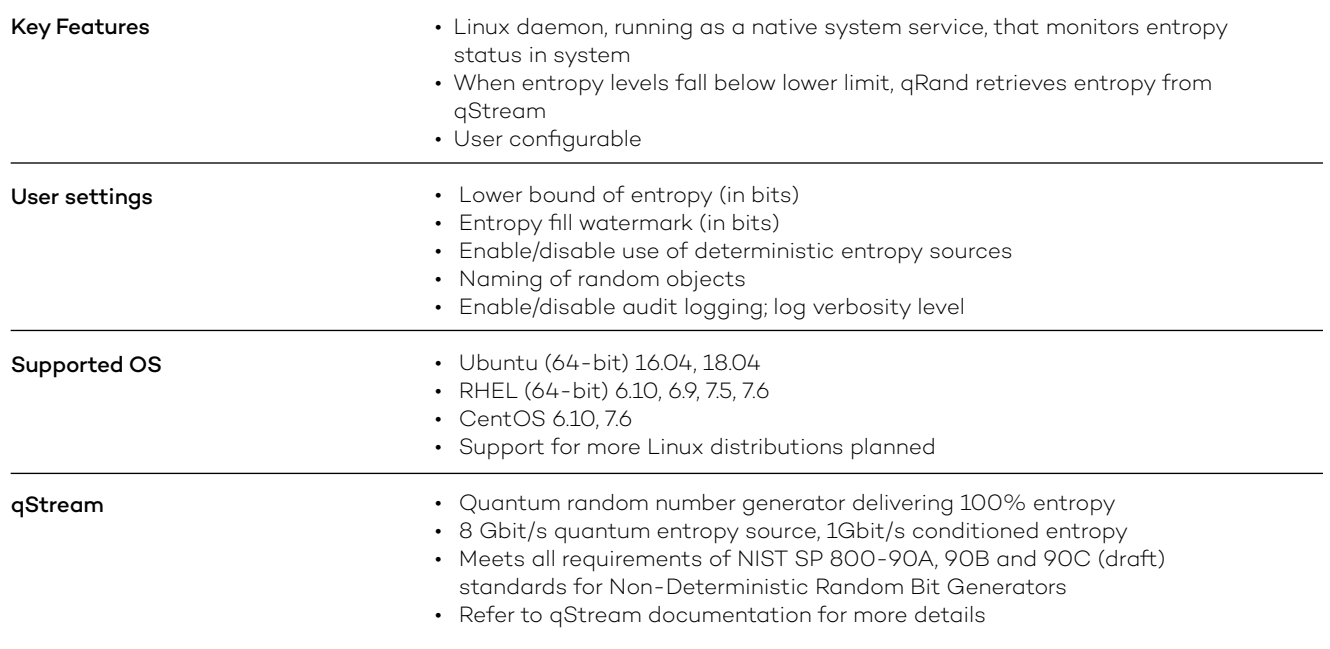

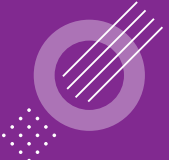

Quintessence Labs

**AUSTRALIA**

Unit 1, Lower Ground 15 Denison St Deakin, ACT 2600 +61 2 6260 4922

**UNITED STATES** 175 Bernal Road Suite 220 San Jose CA 95119 +1 650 870 9920

**www.quintessencelabs.com**

**Document ID:** 4087